REING REING REING REING REING REING REING REine REine REine REine REine REine REine

 $\mathscr{R}$ 

 $\mathscr R$ 

 $\mathscr{R}$ 

 $\sqrt{2}$ 

 $\mathscr{R}$ 

R

#### Practice of Programming 5 dynamic structure

REine REine REine REine REine REine REine REIN REIN REIN HaopengChen REIN REIN

**RE**liable, **IN**telligent and **S**calable Systems Group (**REINS**) Shanghai Jiao Tong University REin REin REin Shanghai, China REin REin REin PLine RLine RLiemail: chen-hp@sjtu.edu.cn ne RLine RLine REine REine REine REine REine REine REine REine REine REine REine REine REine REine

ITT REITT

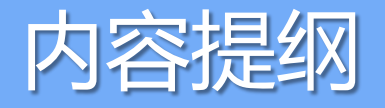

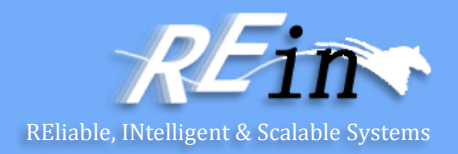

- 固定尺寸结构
- 全局与局部变量
- 动态尺寸结构
- 新建和删除
- 堆
- 函数重载
- 析构器

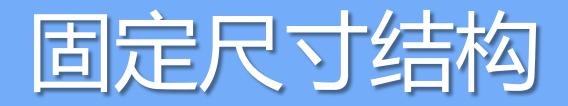

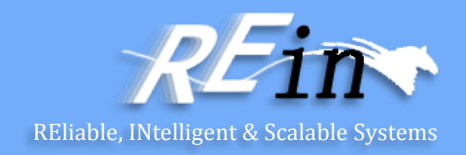

- 目前为止我们构建的数据结构都能够存放"至多N个"元素
- 例如:
	- 大富翁棋盘至多有40个格子
	- 各种 IntSet 实现至多能存放100个不同的整数
	- 扑克牌游戏中至多存放52张牌
- 因此,我们希望能够扩展它们的尺寸
	- 但目前我们只了解如何创建静态的、固定尺寸的结构
- 我们必须声明这些类型的变量能够存放多大的数据
	- 并且需要编写代码处理溢出的情况(例如IntSet)

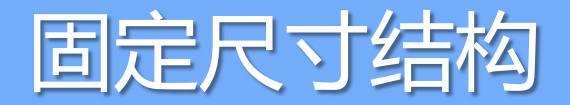

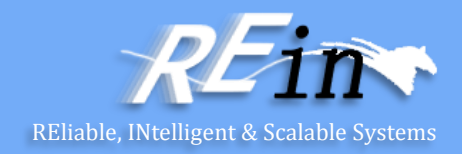

- 有时,我们建模的处理存在物理极限
	- 这使得静态的、固定尺寸的结构是合理的选择
- 例如,扑克牌的牌面有52种情况
	- 因此,它就有一个明确的上限

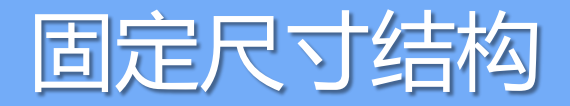

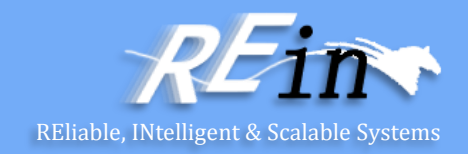

- 但是,上限有时是没有意义的
	- 对于一个"整数集"来说,限制其上限没有任何意义
- 因此,无论我们将这个集的容量设置成多大
	- 某个应用最终可能还是需要更大的容量
- 这个问题对于分配内存空间是至关重要的
	- 例如,对变量分配空间
- 有两类这样的变量
	- 全局变量和局部变量

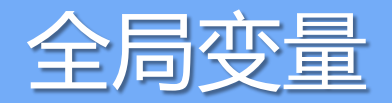

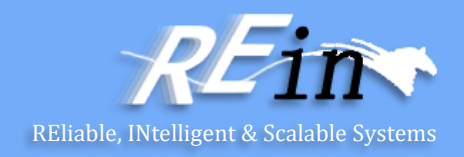

- 在函数定义之外定义的变量
- 在程序开始执行之前,会为这些变量预留内存空间 – 并将一直保留这些空间,直至程序执行完毕
- 这部分空间是在编译时刻保留的

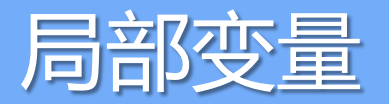

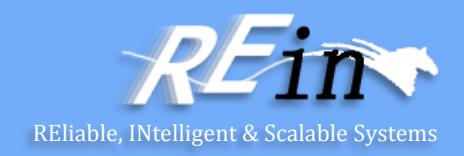

- 在块(block)中定义的所有变量
- 包括函数的参数
	- 它们就像是在函数最外层的块中定义的变量一样
- 当执行到相关的块时,会为这些变量预留内存空间 – 并将一直保留这些空间,直至块执行完毕
- 这部分空间是在运行时刻保留的,但是编译器知道其尺寸

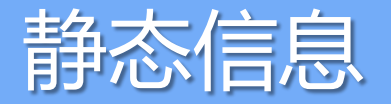

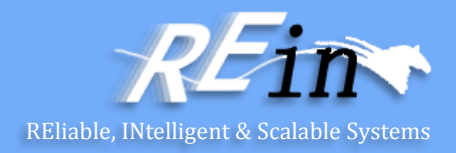

- 全局变量和局部变量都是静态的
	- 因为编译器必须知道它们的确切尺寸
- 静态信息必须由程序员声明

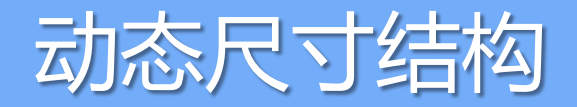

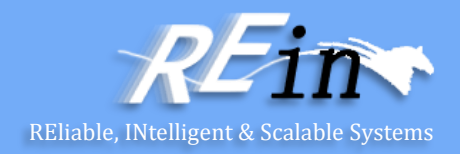

- 我们可以创建第三种类型的对象
	- 动态(dynamic)类型
- 它们的动态性是相对于编译器而言的:
	- 编译器不知道它们有多大
	- 编译器不知道它们会存活多久

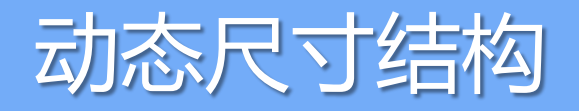

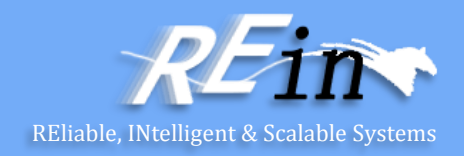

- 例如:
- IntSet的尺寸应该能够根据用户的需求变大
	- 仅受制于物理机器的上限
- IntSet的生命周期应该和用户的需求一样长
	- 用户负责销毁
- 这是通过语言机制中动态存储设施(Dynamic Storage Facilities) 实现的

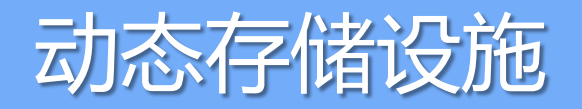

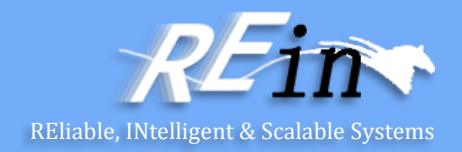

- 这些设施包含两种操作:
- new
	- 为某种类型的对象保留内存空间
	- 初始化对象
	- 并返回指向该对象的指针
- delete
	- 传递给它一个指向用new创建的对象的指针
	- 销毁该对象
	- 并释放该对象先前占用的内存空间

#### new 和 delete

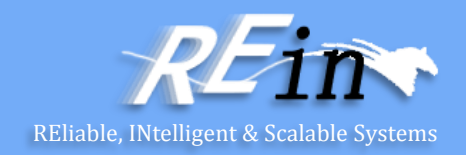

- 下面是一个示例:
	- $-$  int \*ip = new int;
- 这将为一个整数创建新的内存空间
	- 并返回指向该空间的地址,将其赋给ip
- 注意,我们还未对该整数做任何初始化
	- 任何随机的适合int表示的整数都是合法的值

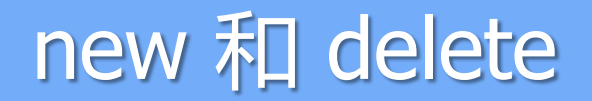

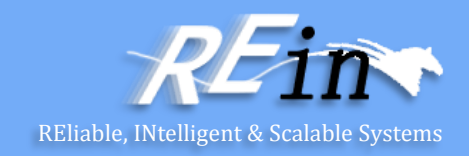

- 可以使用"初始化器(initializer)"强制初始化 – int \*ip = new int(5);
- 这样会为新的整数创建内存空间,并将其初始化为5
	- 然后返回指向这个空间的指针
- 这里容易混淆的地方:
	- 在上面的语句中包含两个对象

#### new 和 delete

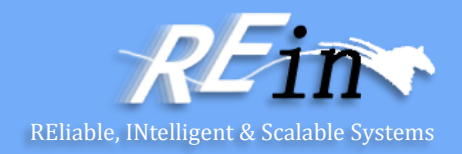

- 1. ip,一个指向整数的指针类型的变量
- 2. ip指向的对象,它具有整数类型
	- 这是一个动态分配的内存空间
	- 并且存活于某个地方
	- 它没有自己的名字——它就是由ip指向的整数

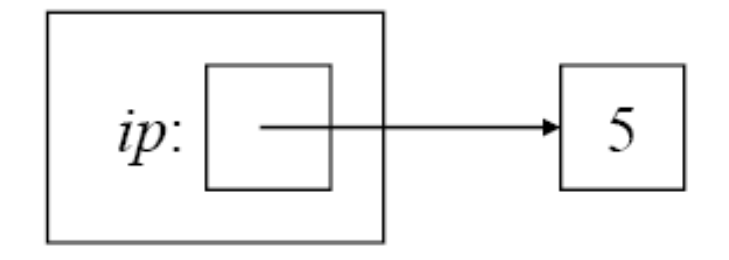

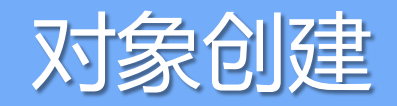

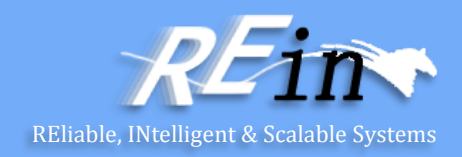

- 当按照这种方式创建类的实例时
	- 构造器会被调用,但看起来就像以普通方式创建一样
- 例如:
	- 如果要创建一个新的IntSet
	- IntSet \*isp = new IntSet
	- 将会执行下面的操作

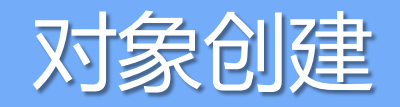

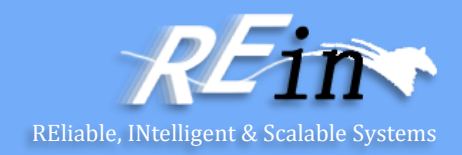

- 从堆中分配足够的内容去持有一个IntSet对象
	- 这需要用到IntSet类的定义
		- 一个包含100个整数的数组(elts)
		- 一个持有集合尺寸的整数(numElts)
- 在这个"新生"的对象上调用构造器IntSet::IntSet()
	- 在IntSet的具体实现中,构造器将numElts设置为0
	- 表明elts数组中还没有任何元素

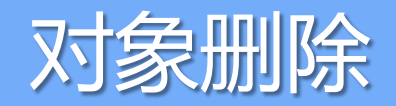

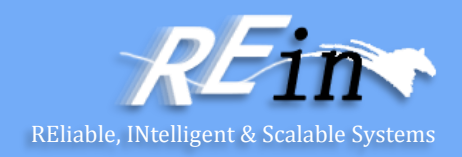

- 普通的对象可以使用delete删除
	- 只要它们是通过new创建的
- 就像内建(built-in)类型的初始化不做任何操作一样
	- 销毁它们也不做任何操作
- 但是,这会释放所占用的内存空间
	- 使得它可以被其他调用new()创建的对象重用

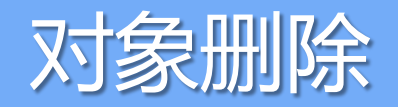

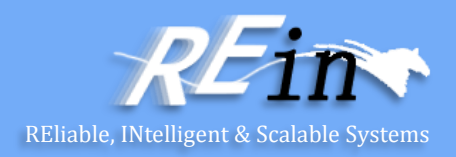

- 我们也可以销毁用new创建的ADT类型
	- delete isp;
- 在此例中(删除一个IntSet)
	- IntSet只包含普通类型的成员变量(int和int数组)
	- 因此也不需要做任何额外的操作去销毁它
- 但是,并非所有的ADT实例销毁事件都是如此
- 因此,我们会发现
	- 就像使用构造器创建对象一样
	- 我们有时需要使用析构器(destructor)来恰当地销毁对象

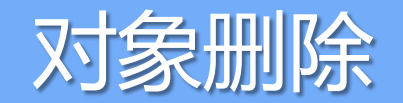

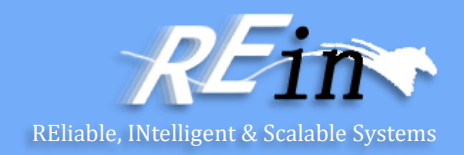

- 注意:
	- 对象的生命周期完全在程序的控制之下
	- 它一直生存到明确地销毁它 (或者到程序结束)
- 即便你忘记了指向该对象的指针,也会如此

– 例如

int  $\mathbb{I}^*$ p1 = new int(1); int  $\mathbb{R}^p$  = new int(2);  $p1 = p2;$ 

这会使内存像右图一样

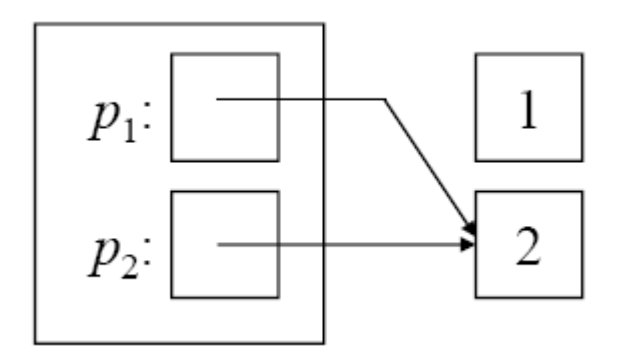

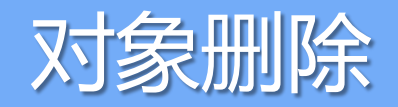

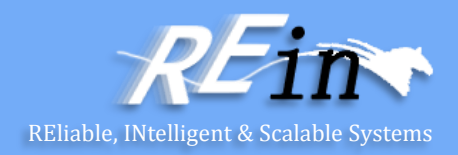

- 两个指针指向对象"2"
	- 并且没有任何指针指向对象 *"1"*
- 没有任何方式释放 "1"占用的内存了
- 并且,更糟糕的是: delete p1; delete p2;
- 将"释放"2占用的内存两次
- 这几乎可以肯定会带来不良的后果

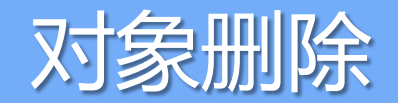

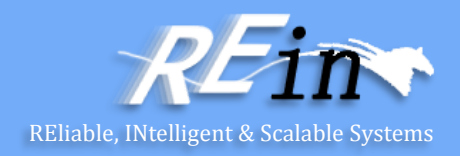

- 注意,这里有个概念需要区分
	- 指针变量的生命周期
	- 与它指向的对象的生命周期不同!
- 在前面的例子中
	- 退出定义p1的语句块会导致局部变量p1消失
	- 但是它所指向的动态对象仍旧存在
- 这会留下一个动态分配的对象
	- 没有任何方式可以回收它

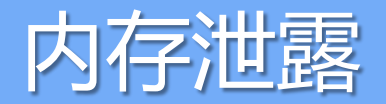

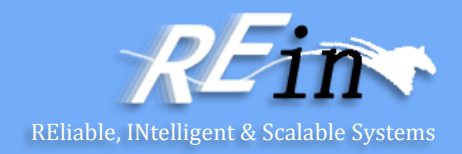

- 这称为内存泄露(*memory leak*)
	- 如果它发生的频率足够频繁
	- 那么程序就可能会到达一种状态
	- 在该状态,程序将再也不能分配新的动态对象

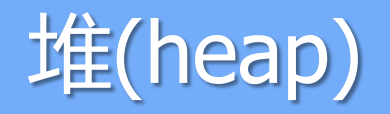

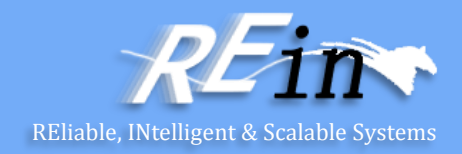

- 用于通过new()创建的对象的内存空间来自于
	- 内存中被称为堆的地方
- 首先探讨典型的C++进程所使用的内存模型
	- 每个运行的程序都有一个地址空间
		- 该程序可以访问的一组内存位置
	- 地址空间对于一个运行的程序是私有的
		- 其他任何运行的程序都不能访问/修改它

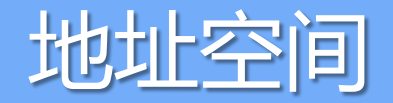

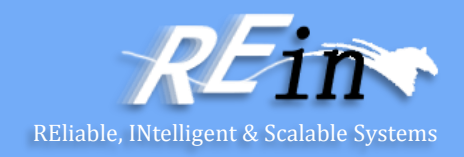

• 在地址空间中,典型地有5个部分,被成为段"segments" :

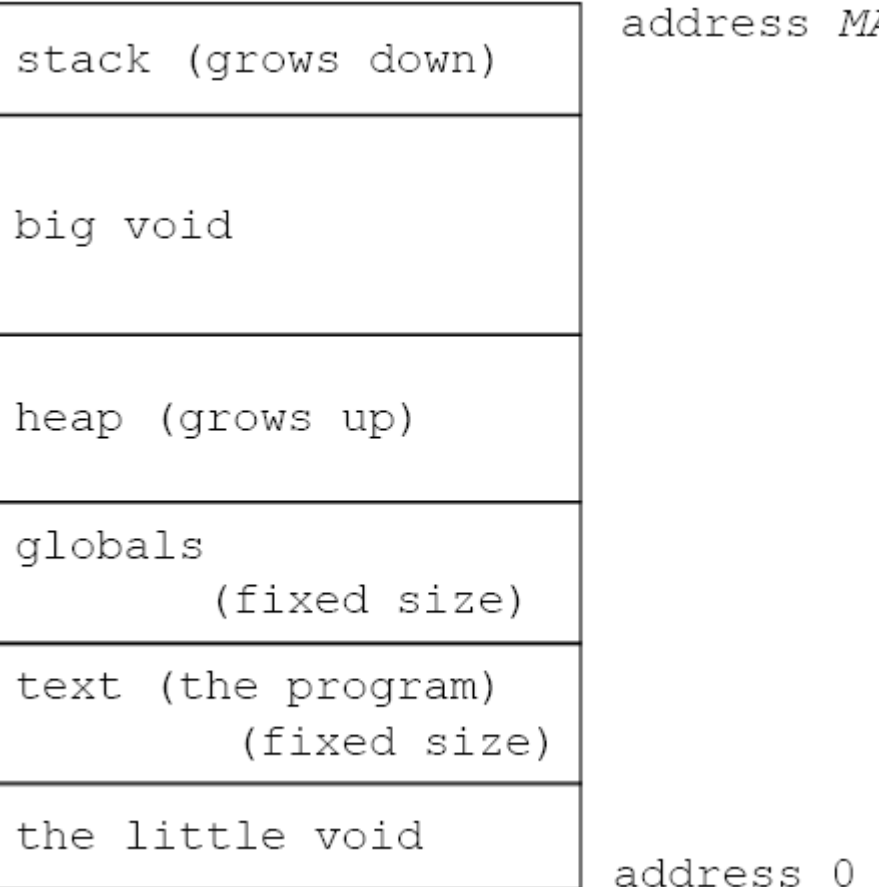

AХ

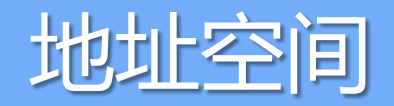

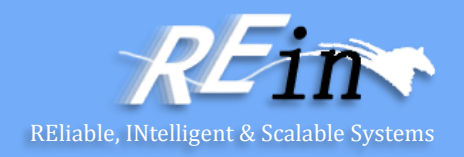

- 由编译过的程序构成的代码位于文本段 text segment
	- 它位于地址空间中非常低的地址
		- 但是通常不是从地址 0 开始
- 紧挨其上是编译器为全局变量分配的空间
	- 必要时会对它们进行初始化
- 对于通过new()分配的对象, 位于堆中
	- 它可以向上扩展
- 当函数被调用时,会在栈上创建栈内存帧 – 它可以向下扩展

#### 尺寸未知的对象

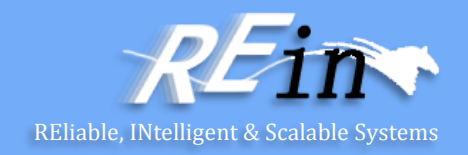

- 目前为止,我们动态创建的对象都具有确定的尺寸 – 编译器知道该尺寸
- 例如:
	- 持有一个整数所需的内存数量很容易计算
	- 只要给出恰当的类型定义即可
- 但是,我们也可以创建尺寸未知的对象
	- 编译器不了解其尺寸
	- 可以通过创建动态数组来实现

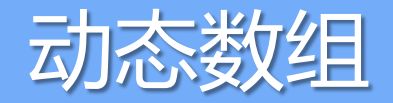

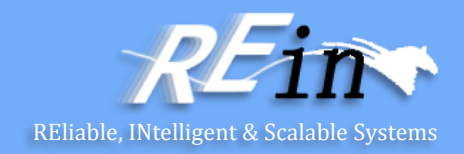

- 创建动态数组的语法与创建单个元素的语法很相似
- 内存分配工作正如我们所期望的那样 int  $*$ ia = new int[5]
	- 这会在堆中创建一个包含5个整数的数组
	- 并在ia中存储一个指向该数组第一个元素的指针
- 与单个整数一样
	- 整数数组不必初始化

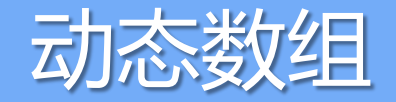

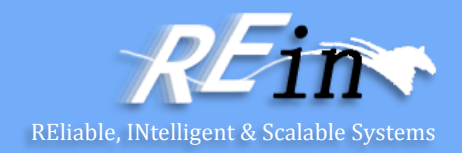

- 释放一个数组的工作与释放单个对象略有差异
- 释放数组: delete[] ia;
- 如果分配了一个 T 类型的数组, 那么
	- 必须使用delete[]操作符来释放它
	- 一般的delete操作符无法实现此目的
- 概念上讲,数组分配器与单例分配器
	- 完全不同
	- 混用会导致未定义的行为

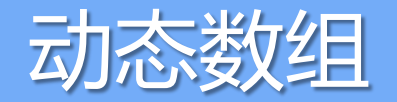

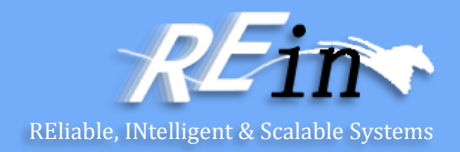

- 这是因为
	- 语言的运行时系统必须跟踪数组的尺寸
		- 因为(通常)编译器无法知晓
	- 这个信息是动态的
- 当new操作符发现需要分配数组时
	- 它会将数组的尺寸和数组一起存储
- 它会从数组的空间中辟出一块

array

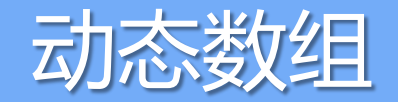

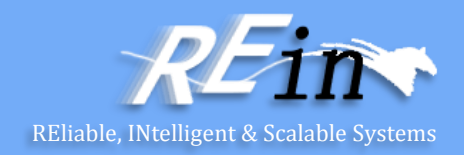

• 在数组之前的空间中记录了数组中元素的位置

5 array

• 返回的指针指向数组的首元素

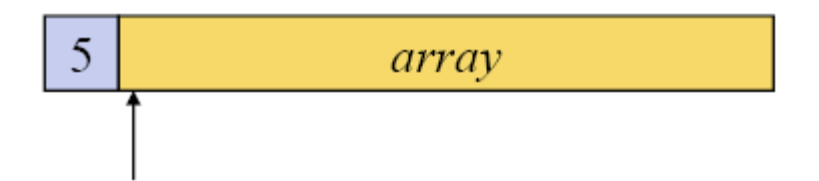

- 现在,如果只是delete ia
	- delete操作符就会认为它只需要释放足够在堆上存放一个整数的空间即 可
- delete[]操作符则可以看到紧挨指针之前的信息
	- 即看到需要将多少元素的内存返回给堆

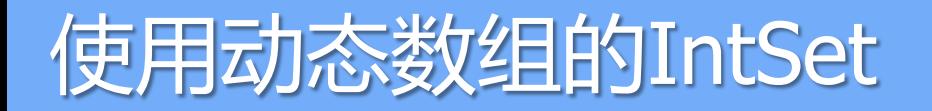

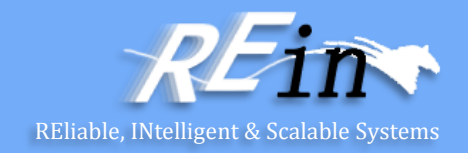

- 我们可以构建一个新的IntSet版本 – 它可以让用户指定集的容量应该有多大
- 数据成员将会进行一些修改:

class IntSet {

 int \*elts; // pointer to dynamic array int sizeElts; // capacity of array int numElts; // current occupancy public:

 ... };

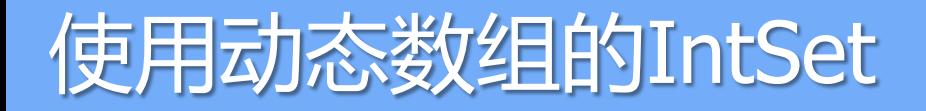

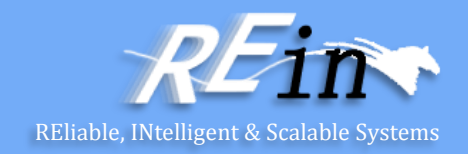

- 现在,不是明确地持有一个数组
	- 而是持有一个指针,它指向动态创建的数组
- sizeElts表示分配的数组尺寸
	- 它现在不必是MAXELTS了
- numElts仍旧表示实际上包含多少元素
- 所有这些改动都基于对集中元素不排序的假设

#### 使用动态数组的IntSet

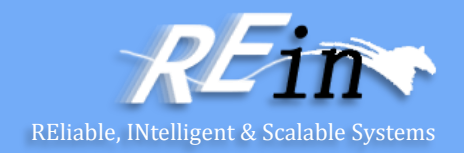

- 所有的方法几乎都不需做修改
- 缺省构造器需要修改一番

}

```
IntSet::IntSet()
{
   // Allocate the default-size array
   elts = new int[MAXELTS];
   sizeElts = MAXELTS;
   numElts = 0;
```
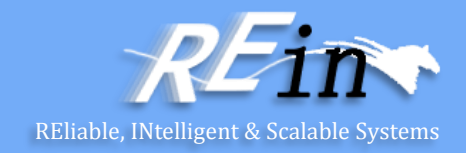

• 除了缺省构造器

...

- 我们还可以编写一个可替代构造器
- 它与缺省构造器具有相同的名字
	- 但是具有不同的类型签名
		- IntSet::IntSet(int size); // constructor w/ explicit capacity
		- // REQUIRES: size > 0
		- // EFFECTS: create a set with size capacity

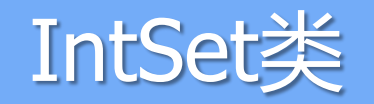

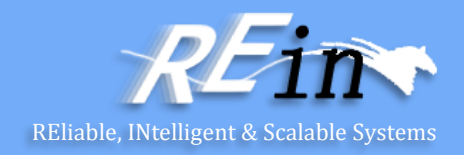

#### class IntSet {

- int \*elts; // pointer to dynamic array
- int sizeElts; // capacity of array
- int numElts; // current occupancy

#### public:

- IntSet::IntSet(); // default constructor
- // EFFECTS: create a set with MAXELTS capacity
- IntSet::IntSet(int size); // constructor w/ explicit capacity
- // REQUIRES: size > 0
- // EFFECTS: create a set with size capacity

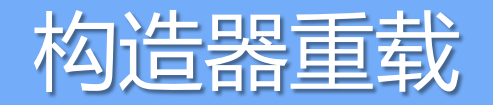

{

}

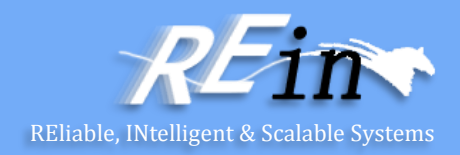

• 重载的构造器将创建一个具有指定尺寸的数组: IntSet::IntSet(int size)

```
elts = new int[size];
sizeElts = size;
numElts = 0;
```
• 这属于函数重载

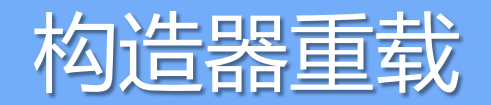

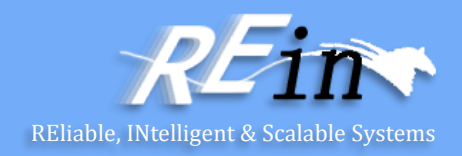

- 由于编译器知道引元的具体类型
	- 在创建新对象时,它会选择正确的构造器
- 例如:

IntSet is1; // No arguments---calls the default constructor IntSet is2(200); // An integer argument---calls alternate

- 注意,这两个构造器几乎一样
	- 唯一的差别是我们是否使用缺省尺寸MAXELTS

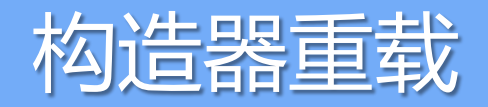

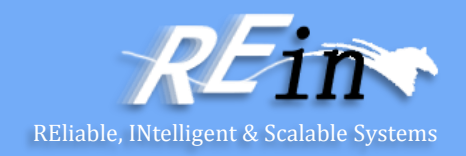

- 这种代码显得比较浪费!
- 因为我们在重复编码
	- 此时应该使用参数泛化机制(parametric generalization)
- 解决此问题的一种方法被称为
	- 缺省引元(default argument)
- 要实现此目的,我们可以只定义一个构造器 – 但是它的引元是可选的

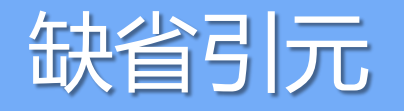

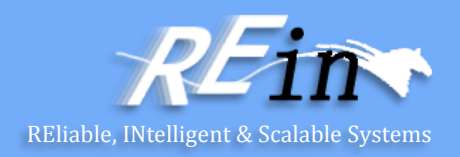

• 重新声明IntSet构造器: class IntSet {

int \*elts; // pointer to dynamic array int sizeElts; // capacity of array int numElts; // current occupancy public:

- IntSet::IntSet(int size = MAXELTS);
- // EFFECTS: create a set with the specified capacity
- // capacity defaults to MAXELTS if not supplied

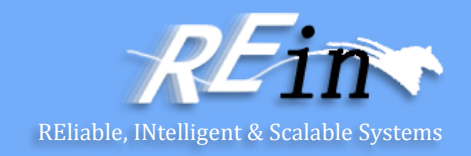

- 我们仍然有一个问题没解决
- 如果定义了一个局部IntSet,当函数返回时,会发生什么?
- 为什么这个问题在使用静态数组的IntSet版本中不存在呢?

void foo()

{

IntSet is  $2(300)$  // Work with is 2 in some way

# 析构器(Destructor)

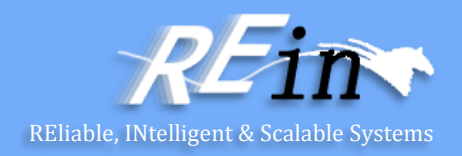

- 要解决由此引发的内存泄露
	- 必须执行整数数组的资源回收操作
	- 当拥有它的IntSet对象被销毁时
- 可以通过析构器来实现此目的
- 析构器是构造器的对立面
- 构造器确保
	- 对象是合法的类的实例
- 析构器的工作于此相反

# 析构器(Destructor)

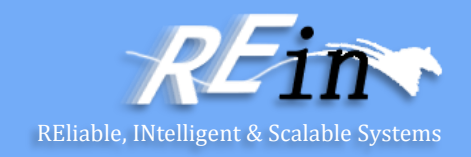

- 在许多类中, 析构器不必做任何事
- 但是,在构造器(或其他方法)分配了动态存储空间的类中 – 析构器就必须负责回收这些空间
- 析构器可以声明为: ~IntSet(); // Destroy this IntSet

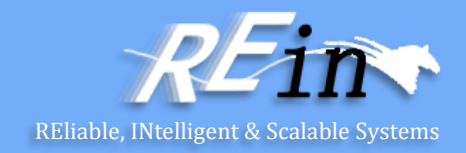

class IntSet {

- int \*elts; // pointer to dynamic array
- int sizeElts; // capacity of array
- int numElts; // current occupancy

public:

- IntSet(int size = MAXELTS);
- // EFFECTS: create a set with size capacity;
- // capacity is MAXELTS by default.
- ~IntSet(); // Destroy this IntSet

...

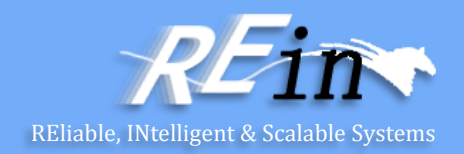

- 析构器编码如下: IntSet::~IntSet() { delete[] elts; }
- 注意,必须使用基于数组的delete操作符
	- 不能使用标准的delete操作符
- 因为用new[]创建的对象只能用delete[]删除

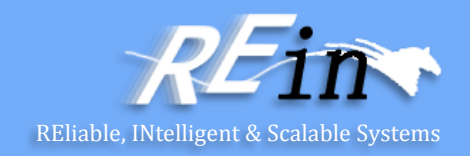

- 现在,当IntSet被销毁时
	- 数组元素将首先被删除
- 注意:
	- 任何在代码块内局部声明的ADT对象,其析构器都
		- 会在块执行结束的时候自动被调用
		- 变量作用域结束

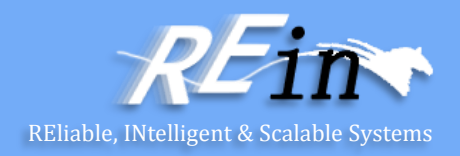

- 新的IntSet定义可以动态地创建和销毁
	- 就像其他类型一样
- 因此:

```
IntSet *ip = new IntSet(50); // a non-standard size
```
// do stuff

```
delete ip; // Destroys the IntSet
```
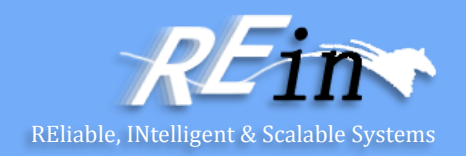

- 在集创建之后,我们可以
	- 分配空间以持有IntSet(一个指针和两个整数)
	- 调用对象上的构造器
		- 分配用于50个整数的数组空间

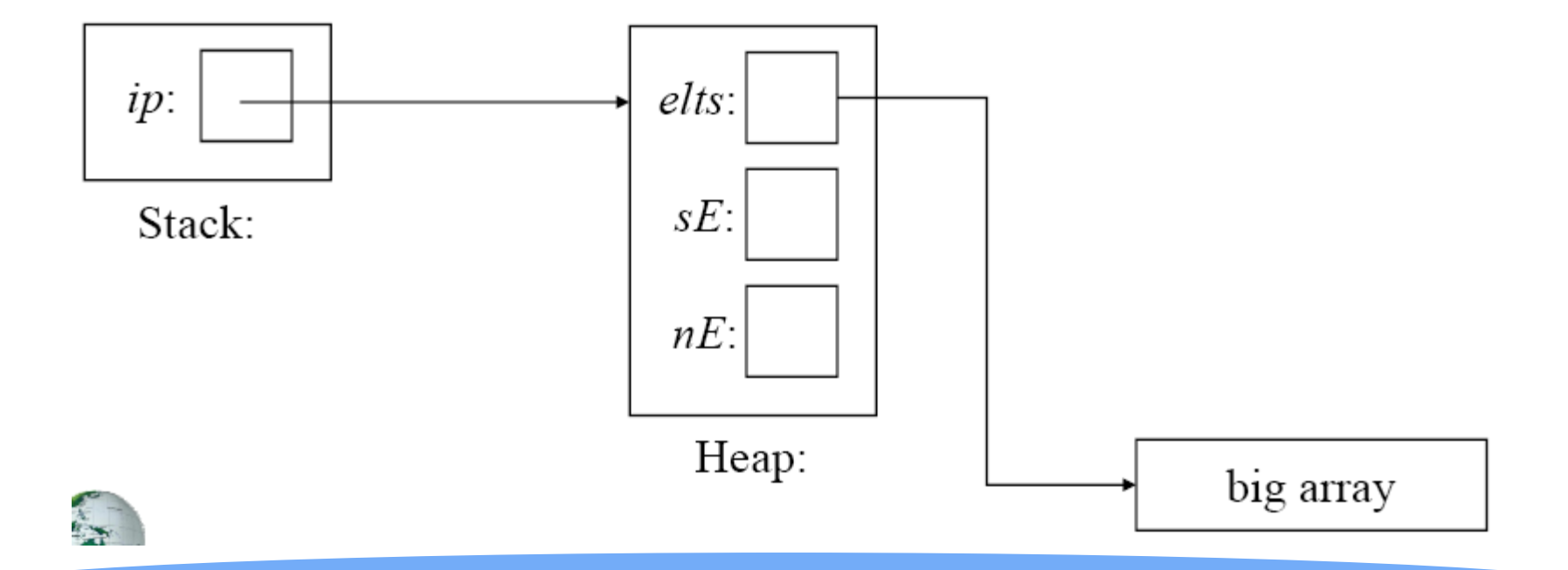

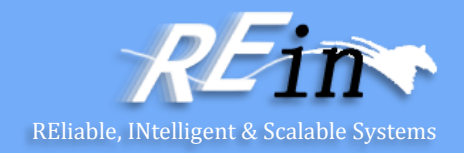

- 当在带有析构器的类的对象上调用delete时
	- 或者在这种实例的数组上调用delete[]时
	- 析构器会首先被调用
	- 然后这个对象自身被删除
- 回收IntSet(一个指针和两个整数)
	- 调用析构器会回收由50个数组构成的数组

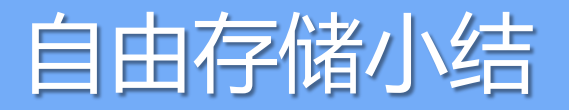

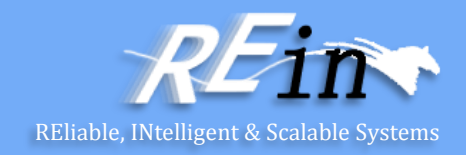

- 使用new来分配空间
	- new会在自由存储上创建一个对象,有时候对象会被初始化,并且返回 指向这个对象的指针。
		- int\* pi = new int;  $\qquad \qquad \qquad$  // 默认初始化 (值未知) char\* pc = new char('a');  $\angle$  // 显式初始化
		- double\* pd = new double[10]; // 分配未初始化数组
	- 如果分配工作无法完成, new将抛出一个bad\_alloc异常

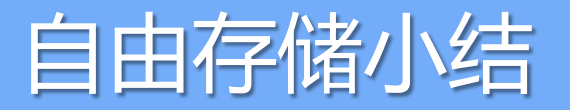

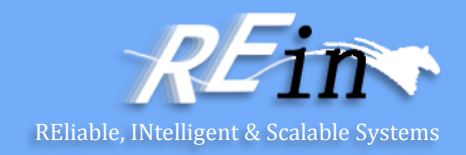

- 使用delete和delete[ ]释放空间
	- delete和delete[ ]把使用new操作分配的内存空间还给自由存储,释放的 空间可以用于新的分配 delete pi; // 释放单个对象 delete pc; // 释放单个对象 delete[ ] pd; // 释放数组 – 释放零值的指针(null指针)的操作不会做任何事情 char<sup>\*</sup>  $p = 0$ ; delete p; // 无害的

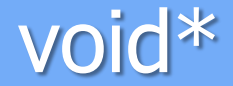

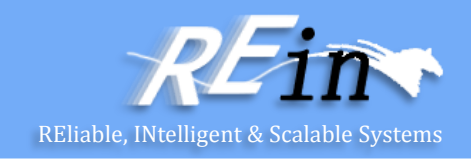

- void\*指的是"指向那些编译器不知道是什么类型内容的指针"
- 我们使用void\*,可以在两端相互不知道对方类型的代码片段 间传递内存地址——当然程序员自己得知道具体的类型 – 例: 一个回调函数的参数
- 没有void类型的对象 void v;  $\frac{1}{4}$  // 错误 void f(); // f() 什么都不返回- f() 不会返回void类型的对象
- 指向任何类型的指针都可以被赋值给void\*  $int^* pi = new int;$ double\*  $pd = new double[10]$ ; void\*  $pv1 = pi$ ; void\*  $pv2 = pd;$

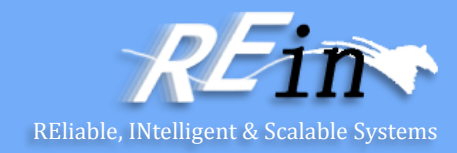

- void\*
- 使用void\*时,我们必须自己告诉编译器它到底指向的是什么 void f(void\* pv) {
	- void\* pv2 = pv; // 拷贝没有问题 (拷贝就是void\*s用途) double\* pd = pv; // 错误:不能将void\*转化成double\*  $*$ pv = 7;  $\hspace{1cm}$  // 错误: 不能对void $*$ 解引用 // int 7 不能像double那样用7.0表示 pv[2] = 9; <br> // 错误: 不能对void\*使用下标 pv++; // 错误: 不能自增 int\* pi = static\_cast<int\*>(pv);  $\qquad$  // ok: 显示转换 // *…* }
- static\_cast能够被用于显式将指针转化到某个对象类型
	- "static\_cast" 是故意为一个危险的操作取的名字——只有当万不得已时 才使用它

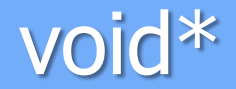

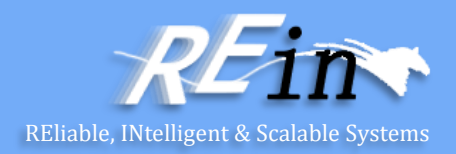

- void\* 是C++中最接近纯机器地址的
	- 一些系统设备需要使用到void\*
	- 还记得FLTK回调函数吗?
		- Address 就是void\*:

typedef void\* Address;

void Lines\_window::cb\_next(Address,Address)

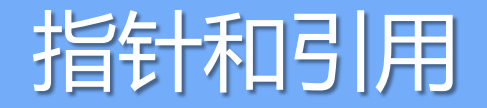

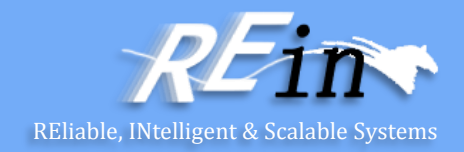

- 可以把引用认为是一个会自动解引用的指针
	- 或者认为是"一个对象的别名"
	- 引用必须被初始化
	- 引用的值在初始化以后就无法改变 int  $x = 7$ ; int  $y = 8$ ; int\*  $p = 8x$ ;  $*_{p} = 9;$  $p = \&y$  // ok int&  $r = x$ ;  $x = 10$ ; r = &y; // 错误 (其他试图改变r的指向的操作也会出错)

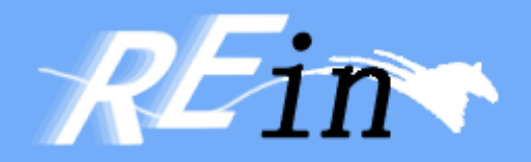

# Thank You!